#### **QGIS crashes while loading PostGIS layer with insufficient permissions**

*2007-11-16 07:46 AM - horst-duester -*

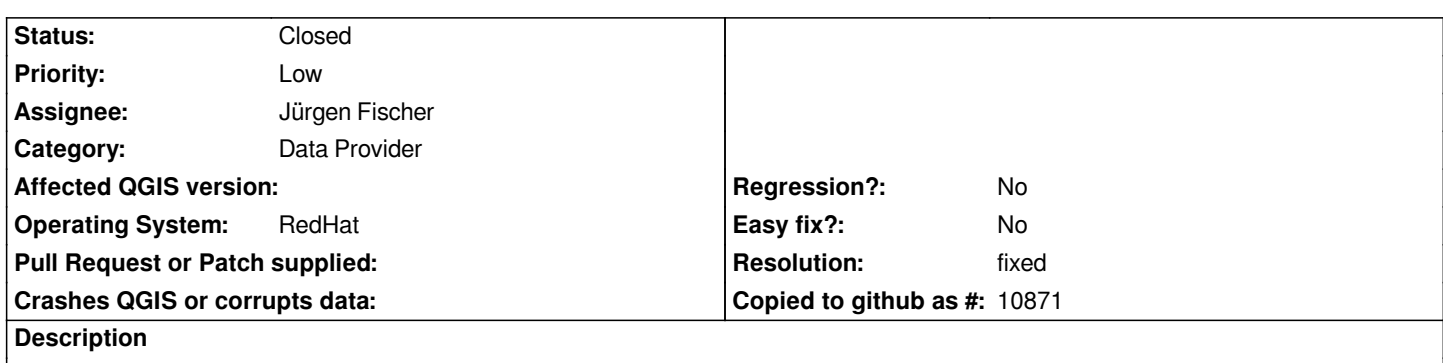

*When you try to load a [[PostGIS]] Layer with insufficient permissions, a message box appears and after clicking OK QGIS crashes.*

### **Associated revisions**

**Revision 9417efc9 - 2007-11-20 05:32 PM - Jürgen Fischer**

*add only valid layers, fixes #812*

*git-svn-id: http://svn.osgeo.org/qgis/trunk/qgis@7624 c8812cc2-4d05-0410-92ff-de0c093fc19c*

#### **Revision [4dbc0bc5 - 2007-11-20 05:32 PM - Jürge](http://svn.osgeo.org/qgis/trunk/qgis@7624)n Fischer**

*add only valid layers, fixes #812*

*git-svn-id: http://svn.osgeo.org/qgis/trunk@7624 c8812cc2-4d05-0410-92ff-de0c093fc19c*

## **History**

## **#1 - 2007[-11-16 08:41 AM - Jürgen Fischer](http://svn.osgeo.org/qgis/trunk@7624)**

*- Status changed from Open to In Progress*

*Actually I get two dialogs, the first informs about the insufficient privileges on teh selected table (ie. permission denied on relation) and the second about the layer being invalid. But no crash.*

*Anything special to reproduce this?*

## **#2 - 2007-11-19 11:48 PM - horst-duester -**

*OK you are right when you load the layer via standard [[PostGIS]] loader in GUI. I load the layer via Python Script with the following lines:*

*... snip*

 *uri = [[QgsDataSourceURI]]() uri.setConnection(hostname, port, dbname, username, "") uri.setDataSource(schema, table, geom\_col, "") vlayer = [[QgsVectorLayer]](uri.text(), layerName, "postgres")*   *canvas = self.iface.getMapCanvas()*

 *[[QgsMapLayerRegistry]].instance().addMapLayer(vlayer)*

*snip ...*

*Try to load a layer with insufficient permissions. You will get a different message box (white with [[PostgreSQL]] error message). After click on OK QGIS crash.*

## **#3 - 2007-11-20 03:45 AM - Martin Dobias**

*After creating an instance of a layer, you must ensure that vector layer is loaded correctly - if not, further behaviour is undefined.*

*if not vlayer.isValid(): print "Couldn't load layer!"* 

### **#4 - 2007-11-20 05:19 AM - horst-duester -**

*wonder thank you for the workaround. Isn't it better to ensure the correct load of the layer at the provider?*

# **#5 - 2007-11-20 07:19 AM - Martin Dobias**

*Well, this check is not really a workaround, it's the thing you have to do always when loading a layer. The problem here is that all the initialization happens in constructor and constructors can't return any value to tell you whether the initialization went fine, so you need to call isValid() to find it out. Once we will be free to do some bigger modification to QGIS API it's likely that this will be changed somehow.*

*However it's true that QGIS shouldn't crash even if you're trying to access invalid layer.*

*Martin*

# **#6 - 2007-11-20 08:32 AM - Jürgen Fischer**

*- Status changed from In Progress to Closed*

*- Resolution set to fixed*

*fixed in commit:4dbc0bc5 (SVN r7625)*

#### **#7 - 2009-08-22 12:52 AM - Anonymous**

*Milestone Version 0.9.1 deleted*